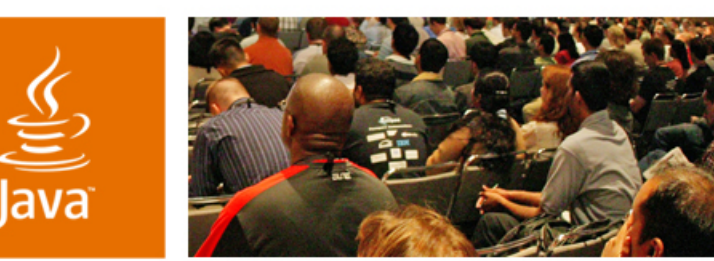

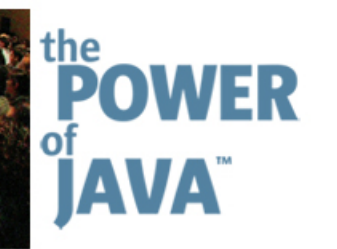

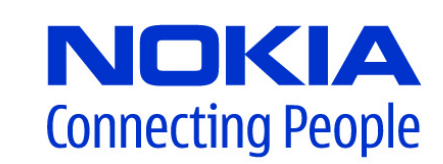

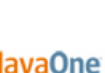

 $\otimes$ Sun

# **Mobile Java™ Technology JSR 232 Architecture and Benefits**

**Jon Bostrom**

Director, Architecture

**Nokia** http://www.nokia.com/ TS-3757

**Gábor Pécsy** Software Technology Specialist

2006 JavaOneSM Conference | Session TS-3757

java.sun.com/javaone/sf

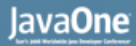

#### **Goal of the Talk**

#### Understand how a Service Oriented Architecture Creates New Opportunities for Mobile Java Technology

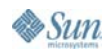

java.sun.com/javaone/sf 2006 JavaOneSM Conference | Session TS-3757 | 2

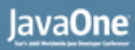

#### lava

#### **The New Mobile Service Economy Requires Faster Cycle and Lower Costs** The old way to create mobile services is just too slow:

- • Standardize technology, specify static terminal APIs, Manufacturers implement these in products, ensure vendor compatibility, wait for terminal volumes, and then, finally announce the service
	- Compare this to the way how services spread in fixed Internet (Skype, Google search etc.)
	- • Using JSR 232 operators can dynamically customize the service offering available to their development community
	- $\rightarrow$  Speed of innovation in internet services sets a reference for innovation in mobile services

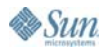

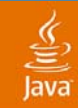

### **Why Next Generation Mobile Java Technology**

- • Mobile Java technology is the Standard technology for connecting mobile devices into the Operator Service Environment, the new WEB 2.0 Network Service Environment, and the Enterprise environment
- • Mobile Java programming environment is the best development environment to enable developers to take advantage of the key capabilities of mobile terminals while connecting to network services
- • Java technology provides the best integration with Enterprise development by leveraging a component based Service Oriented Architecture and allowing mobile terminals to use the capabilities of the emerging Enterprise Service Bus (ESB)

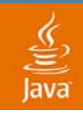

## **Terminal API Evolution**

#### 1st Generation APIs… Slow but **DONE**

•Static APIs to Basic Terminal features

#### 2nd Generation Terminal APIs… Slow but **DONE**

•Static APIs to Services running in the native OS platform

#### 3rd Generation APIs reflecting Network Services…

- $\bullet$  Continuously Evolving! Mobile Operational Management (JSR 232)/OSGi
- $\bullet$  Dynamic APIs to Services running in the network… Web 2.0 and Operator Network Services
- • Service APIs are dynamically available and updatable for the application developer
- $\bullet$  Services shield the application developer from implementation, protocol, and networking details
- $\bullet$  Services can be created and deployed with the assurance of security and authority

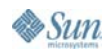

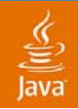

### **The Network Service Environment (Web 2.0)**

- •Web 2.0 is a term often applied to the ongoing transition of the World Wide Web from a collection of websites to a full-fledged computing platform serving web applications to end users
- $\bullet$ Web 2.0 is the network... as a platform, spanning all connected devices
- $\bullet$  Web 2.0 paradigm shifts:
	- •A network platform enabling the utilization of distributed services
	- • The phenomenon describing the transformation of the web from a publication medium to a platform for distributed services
- $\bullet$  Examples are Google, Yahoo, Amazon, Network Operators, many others that are creating a Service Platform from the World Wide Web by opening their service APIs to third party developers

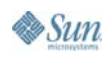

### **Mobile Java Technology Innovation and Time to Market Developers Utilizing the Next**

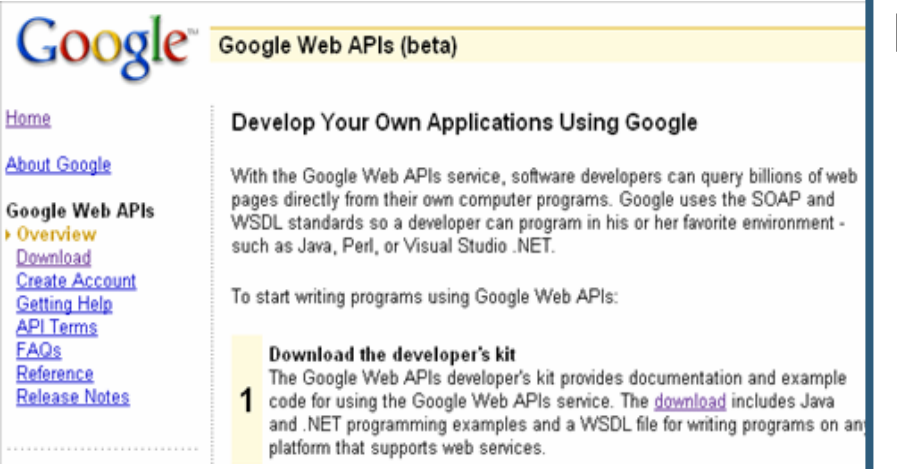

#### **Generation Mobile Java Platform:**

- •Go to the Google website
- • Take the Google Service API Adapt as a Mobile Java Service with all communication self contained including mobile specific QOS
- • Publish the Service API to developers
- Result: The Google service would be instantly available to be embedded in any application running in the Java environment, with any customized UI the application designer wants
- •Cost… several hours of skilled programmer time
- •Benefit…Huge market advantage to evolve and react at WEB speed

WEB 2.0 Services

lava**One** 

#### **Next Generation Mobile Java Technology… Innovation in Assembly… "Mobile Mash-ups"**

A mobile mash-up is a value added service that seamlessly combines services from more than one source into an integrated experience for the Mobile Java platform end application developer Operator and

- •End developer focuses on application experience
- • Operator adds value by providing Mashup services which hide the complexity of mobile communications and interactions from the developer
- • Services can be used without having to understand all of the various web protocols and XML constructions
- • End developer can easily combine with servi c e s offered by the terminal; PIM, messaging etc to create innovative applications
- • These services will be developed using existing WEB 2.0 and operator network services and no server code will need to be created

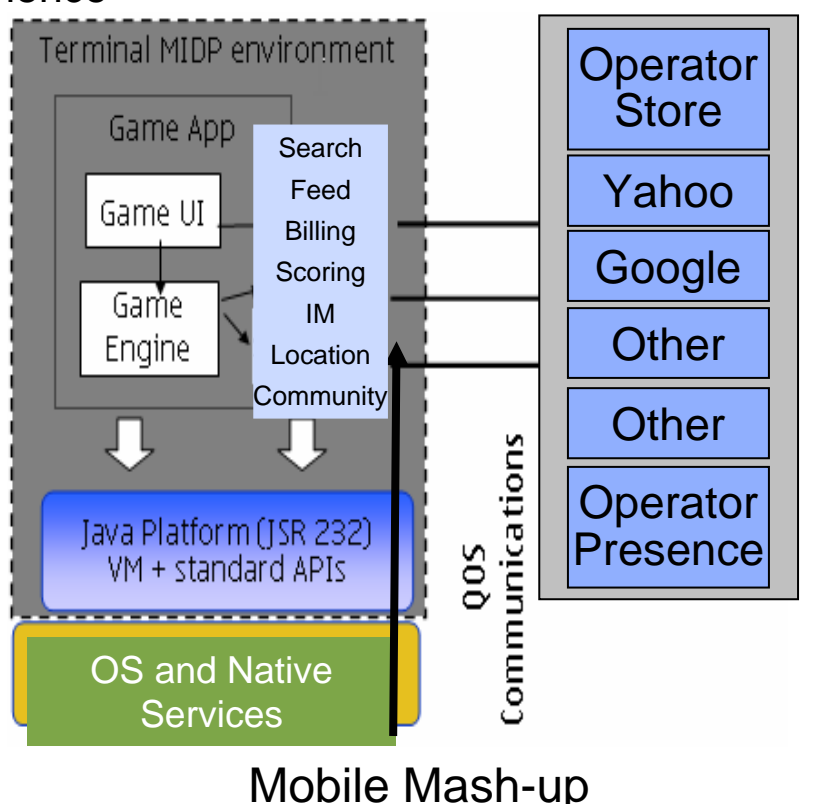

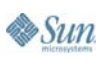

#### **Service-Oriented Architecture**

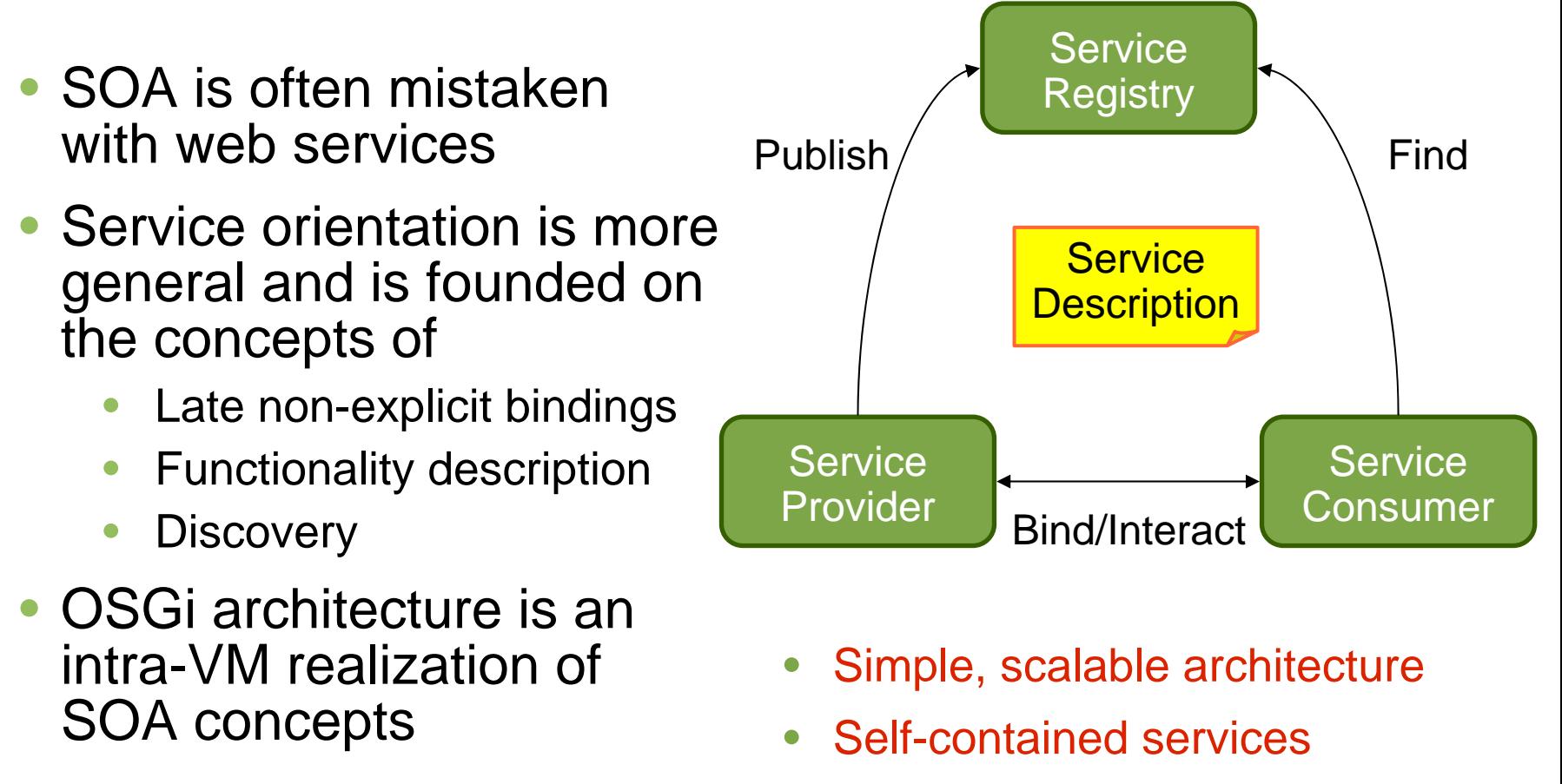

•Loose coupling

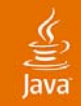

#### **What We Have in the Box—High-level Architecture**

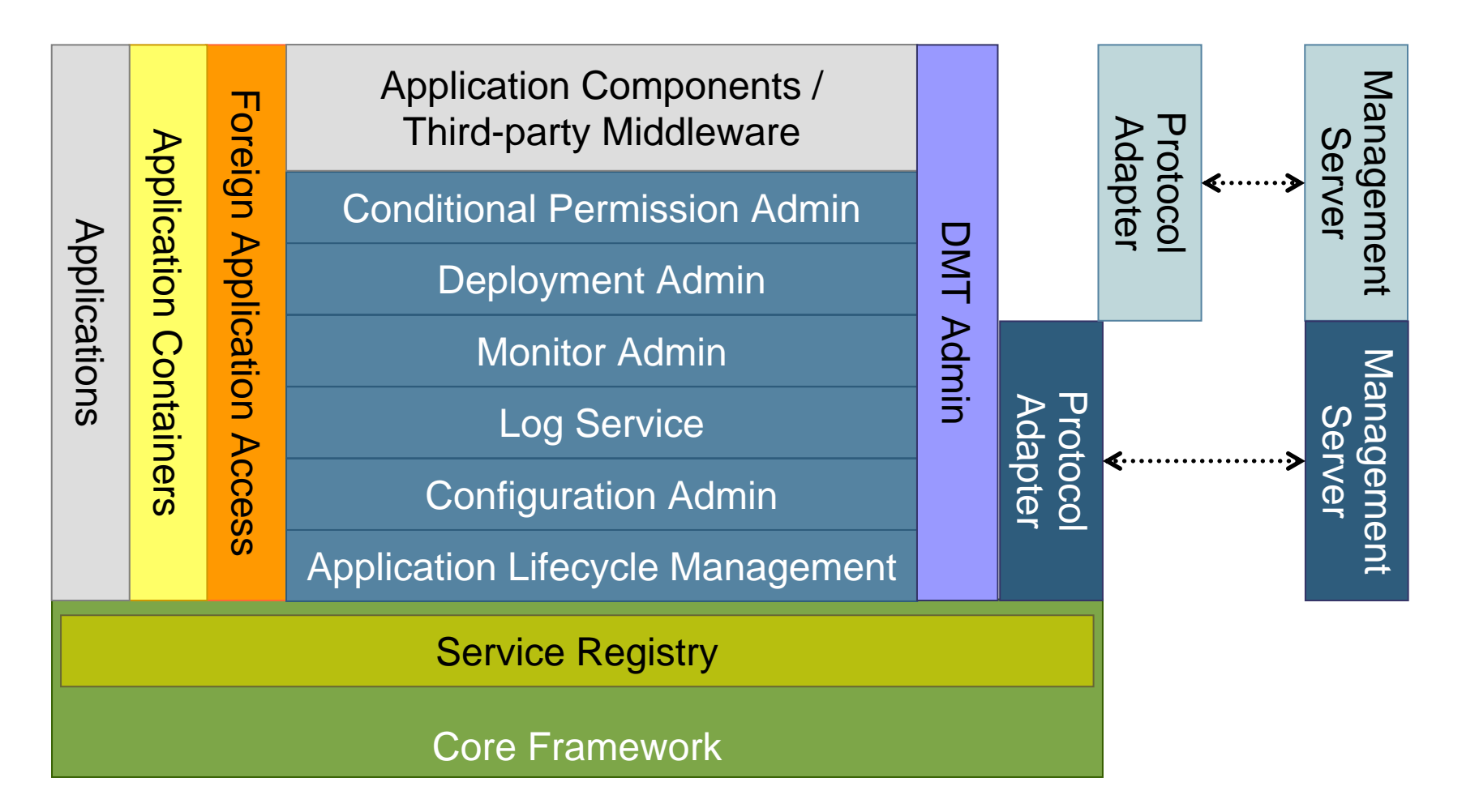

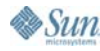

java.sun.com/javaone/sf

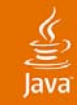

## **Core Framework**

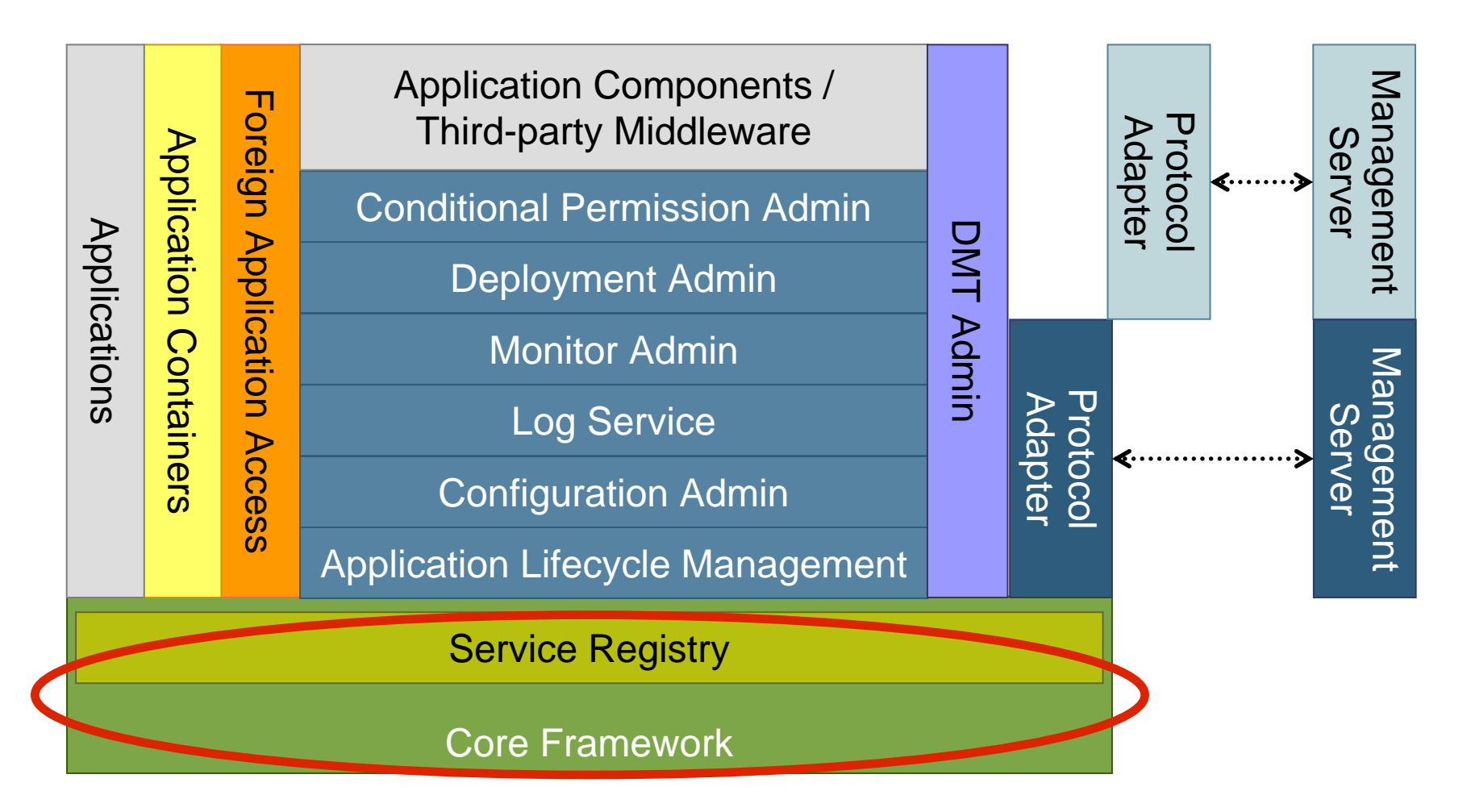

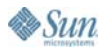

java.sun.com/javaone/sf

#### **JSR 232 Architecture = A Layered Core Framework + Services**

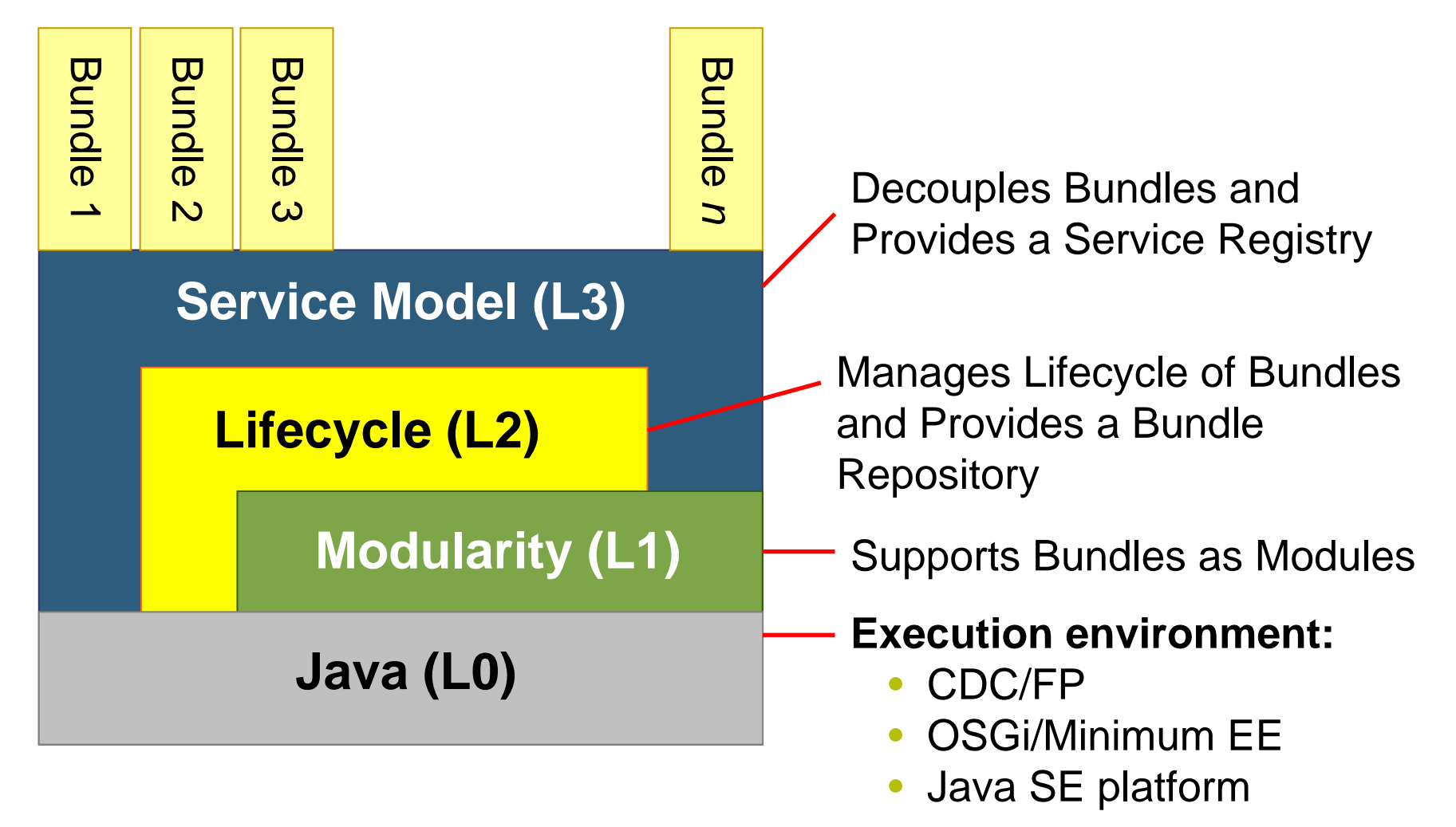

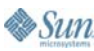

# **JSR 232 Component Model—Bundles**

- $\bullet$  Bundle is a unit of encapsulation in JSR 232
	- A JAR file containing different resources and metadata
		- Visibility of resources can be public or private
	- Own class loader  $\rightarrow$ each bundle is a separate namespace.
- Metadata is included in the Manifest.mf
	- •Bundle identification (name, version)
	- •Dependencies on external packages (imports)
	- •Provided packages (exports)
	- •Information for bundle management (e.g. lifecycle management)
- •Can be dynamically installed and removed
- •Framework resolves the packages dependencies

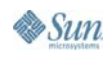

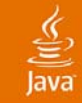

#### **Lifecycle of a Bundle**

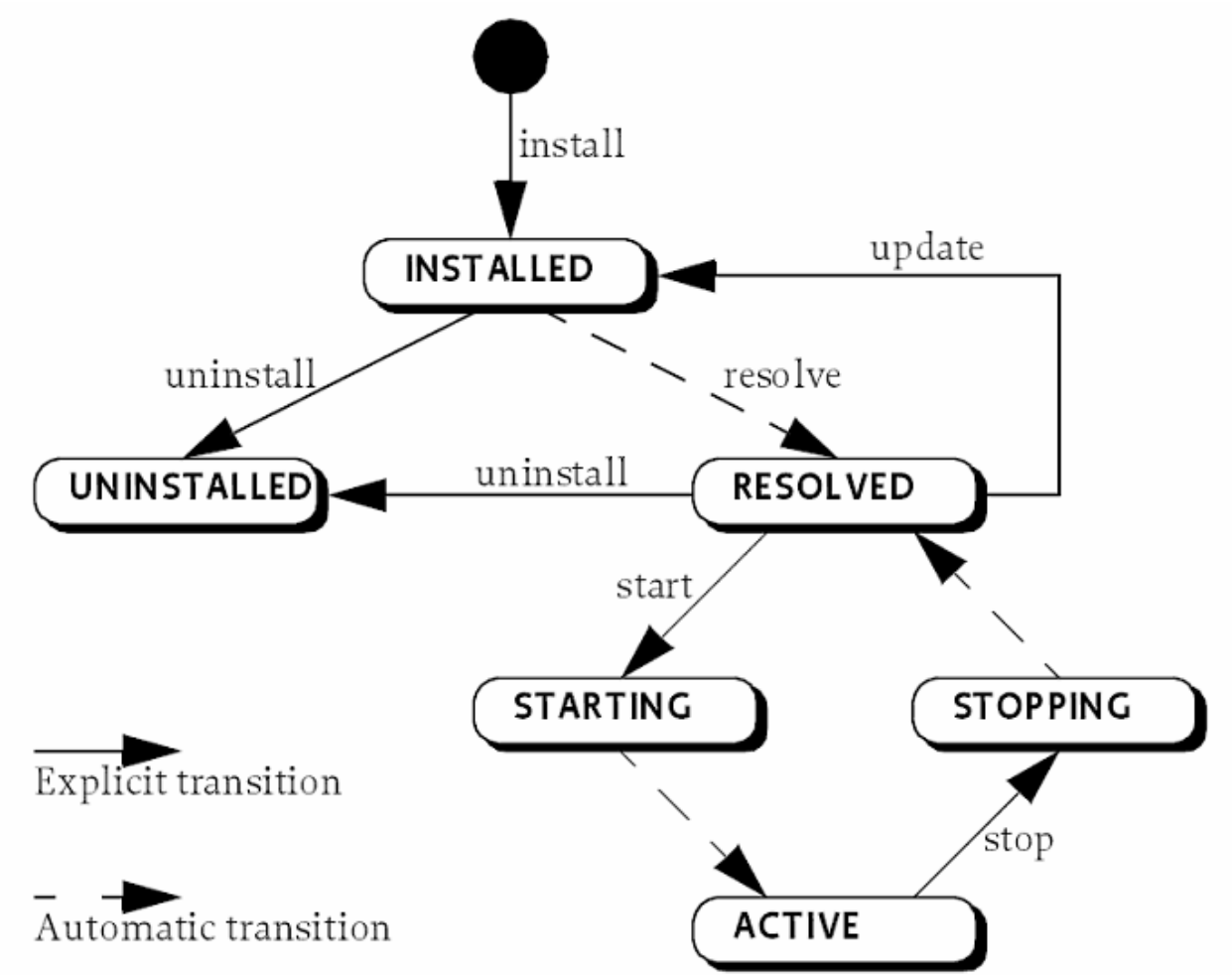

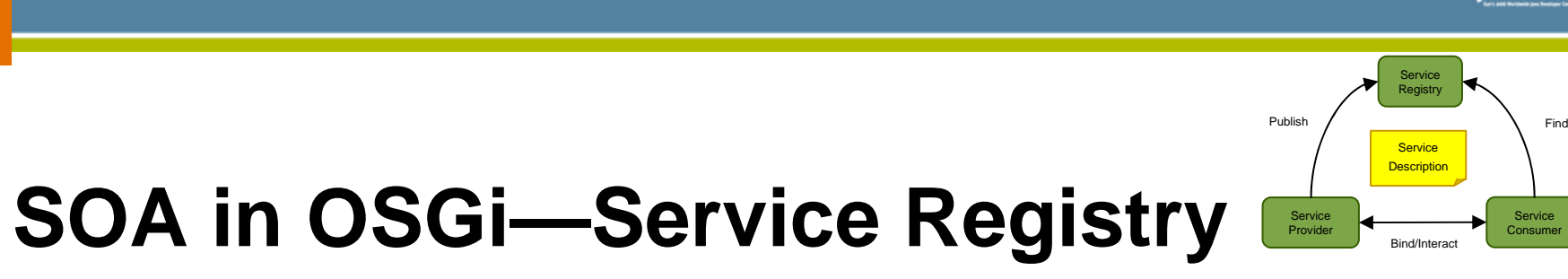

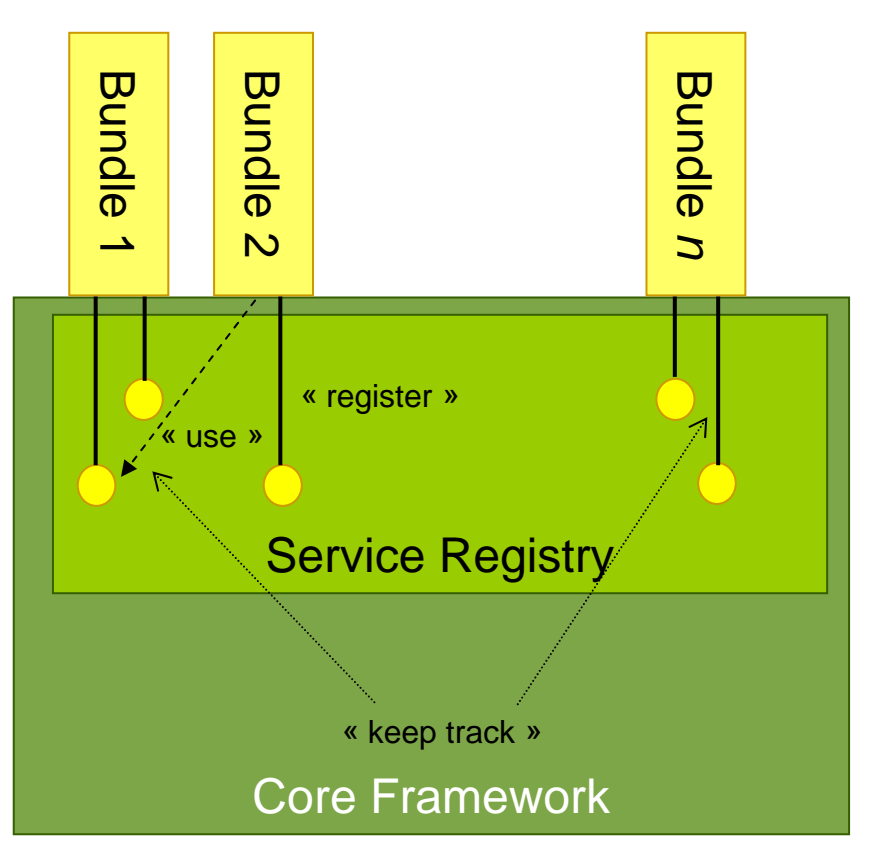

- • Bundles register their services
	- •Service is defined by a Java interface
	- •Arbitrary service attributes
- • Consumers look up services by interface
	- • Filtering based on service attributes: **(&(service.vendor=Nokia) (com.nokia.custom.attr=42))**
- $\bullet$  Service is accessed via direct method calls
- •Notification mechanism
- $\bullet$ Stateless and stateful services
- • Framework tracks the usage of services

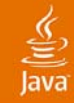

## **Manageability**

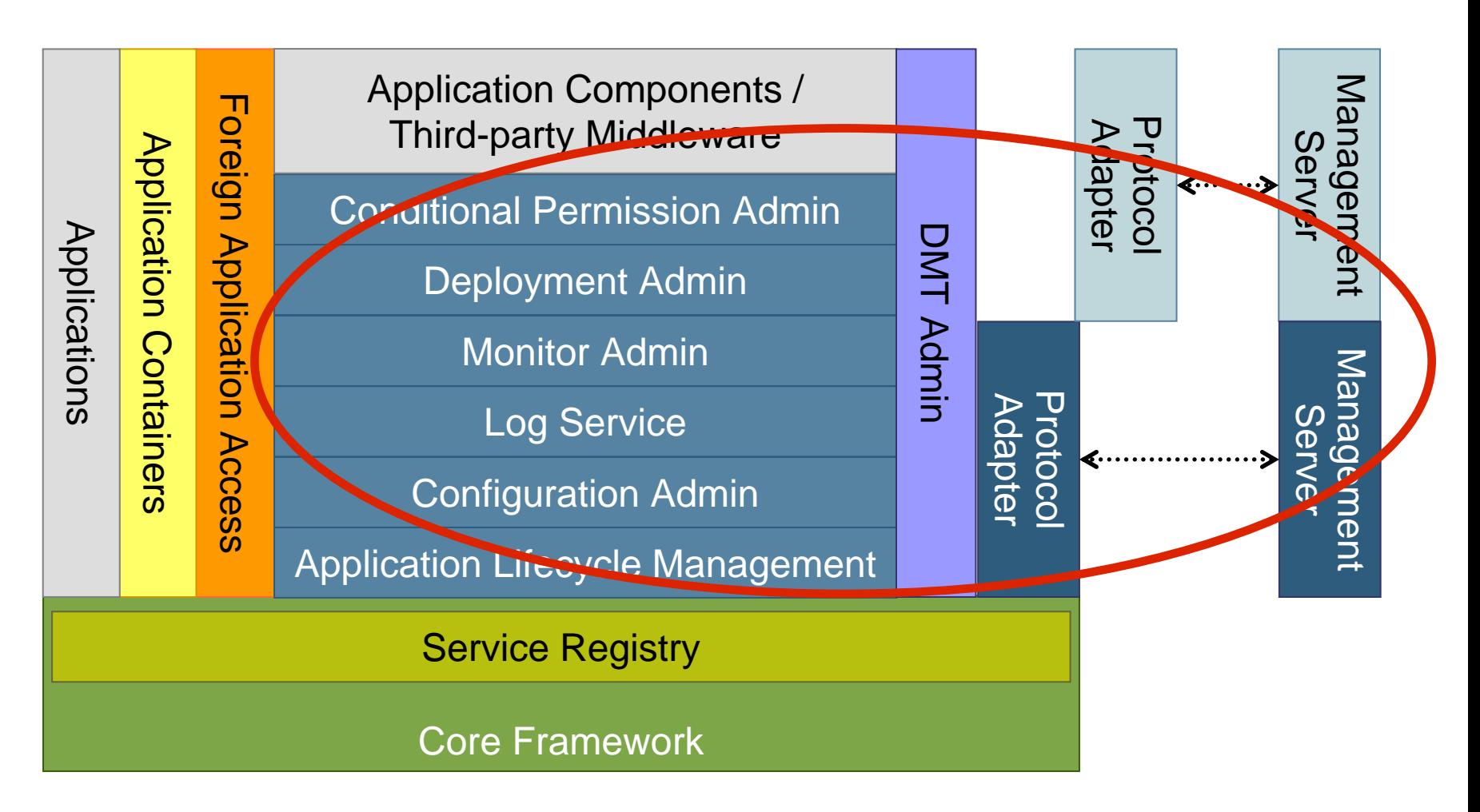

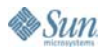

java.sun.com/javaone/sf

#### **Management Server Specific**

**Standard**

#### **Management Architecture**

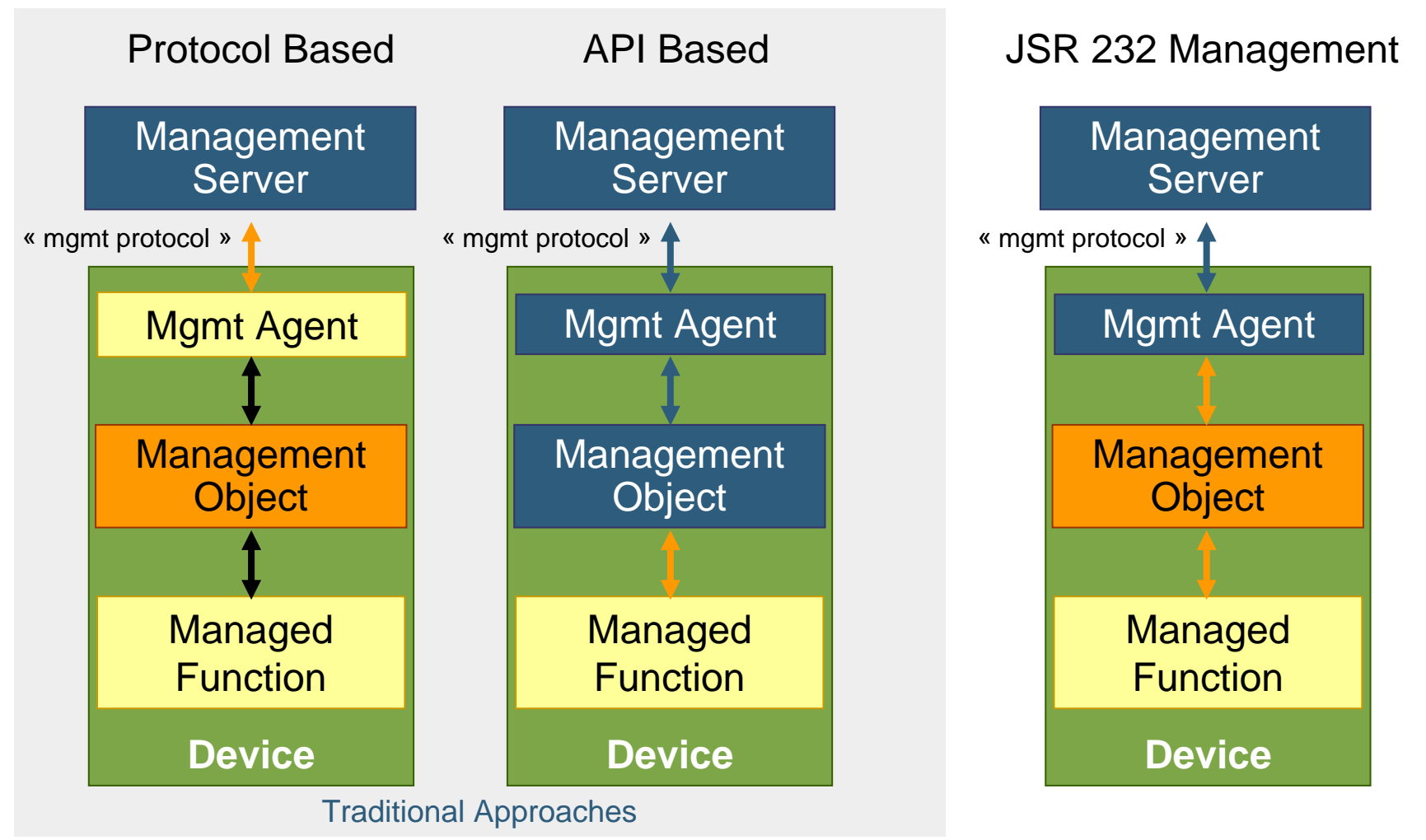

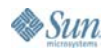

 $\frac{y}{\sqrt{2}}$ <br>Java

#### lavaOne

### **Management Architecture**

- • Combines the protocol and API based approaches
	- •Protocol-based approach is simpler for management servers
	- •API-based approach is easier for application developers
- • Management Objects for the most common management services are defined,
	- • Format: Based on Device Management Tree model defined in OMA DM
- • Plug-in architecture
	- • Pluggable management agents enable interoperability with different management servers
		- •Support for local management applications as well
	- Pluggable Management Objects to extend DMT

#### **Management Services**

- • Log service
	- Creating log entries
	- Log listeners
	- Log search
- • Configuration admin
	- Create, update and delete configuration objects
	- Push and pull models
- • Monitor admin
	- Publish status variables
		- • Different collection methods
	- Monitoring jobs
- • Application lifecycle management
	- Start and stop applications
	- Event triggered execution
	- Scheduled execution
- • Deployment admin
	- Deployment package format
	- Install, update, uninstall
	- Pluggable resource processors

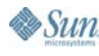

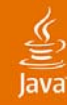

#### **Configuration Management— Example**

```
Administrator's View:Application Developer's View:
                                                                                       & Remote DMT manager
                                                                                         Open | Close | Set ACL | Refresh | Execute | Create Interior
private static final String MYPID =
                                                                                        Tree
                                                                                              Alert
                                                                                                   Command log
        ManagedMidlet.class.getName();
                                                                                        9 - 1\div\Box OSGi
ApplicationContext context;
                                                                                            \leftarrow \Box Application
                                                                                            \leftarrow \Box Configuration
Configuration myConfig;
                                                                                               ↑ F1 n 9VLeN8pEEcBoeVWGNL0Rkhsd4
                                                                                                 ∳- ⊡TKevs
                                                                                                   \bullet \Box hostname
protected void startApp() 
                                                                                                        Cardinality scalar
                     throws MIDletStateChangeException {
                                                                                                        \bigcap Type
                                                                                                                  ava.lang.String
   context = Framework.getApplicationContext(this);
                                                                                                        \Box Value
                                                                                                                  orum.nokia.com
  ConfigurationAdmin configAdmin =
                                                                                                    \bullet \Box port
                                                                                                        \bigcap Cardinality
                                                                                                                 scalar
           (ConfigurationAdmin)context.locateService("config");
                                                                                                        \Box Type
                                                                                                                  java.lang.Integer
                                                                                                        \Box Value
                                                                                                                 80
  myConfig = this.configAdmin.getConfiguration(MYPID);
                                                                                                    \leftarrow \Box service.pid
                                                                                                        \Box Cardinality
                                                                                                        \bigcap Type
  Dictionary config = this.myConfiguration.getProperties();
                                                                                                        \Box Value
  hostname = (String)config.get("hostname");
                                                                                                   Location
  port = (Integer)config.get("port");
                                                                                                   Pid com.nokia.mj.samples.ManagedMidlet
                                                                                               Langlosgi.impl.service.dmt.perms
}\leftarrow \Box Deployment
                                                                                            ←⊏ী Loq
```
 $\leftarrow \Box$  Monitor  $\leftarrow \Box$  Policy

# **Managed Application Deployment**

- $\bullet$  Deployment Package: A packaging format for Mobile Java based application
	- •Based on JAR file format
	- $\bullet$ Can contain bundles and other resources
	- $\bullet$  It is a unit of deployment: Installed, updated and uninstalled atomically
	- •Special variant: Fix pack—Contains the delta between versions
- • Deployment Admin: Processes the deployment package
	- • Plug-in architecture to customize deployment process
		- •Plug-ins called Resource Processors
	- $\bullet$ A standard Resource Processor: Autoconf

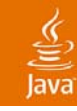

## **Auto Configuration**

- • Autoconf script is an XML resource in a DP
	- •RP: **org.osgi.deployment.rp.autoconf**
- Structural description of configuration data
	- • Name, type, human readable description of configuration item
- The definition of configuration objects
	- •To be added to Configuration Admin
- The metadata can be used to automatically create a user-friendly configuration UI

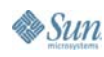

#### **Auto Configuration—Example**

```
<?xml version="1.0" encoding="UTF-8"?>
<MetaData xmlns="http://www.osgi.org/xmlns/metatype/v1.0.0" >
  <OCD name="ManagedMidlet Configuration" id="MidletConfiguration">
     <AD id="hostname" type="java.lang.String" name="Host name"/>
     <AD id="port" type="java.lang.Integer" name="Port Number"/>
  </OCD>
```

```
<Designate pid="com.nokia.mj.sample.ManagedMidlet" 
              bundle="osgi-dp:ManagedApplication1">
      <Object ocdref="MidletConfiguration">
         <Attribute adref="hostname" content="forum.nokia.com"/>
         <Attribute adref="port" content="80"/>
     </Object>
  </Designate>
</MetaData>
```
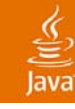

#### **Application Access**

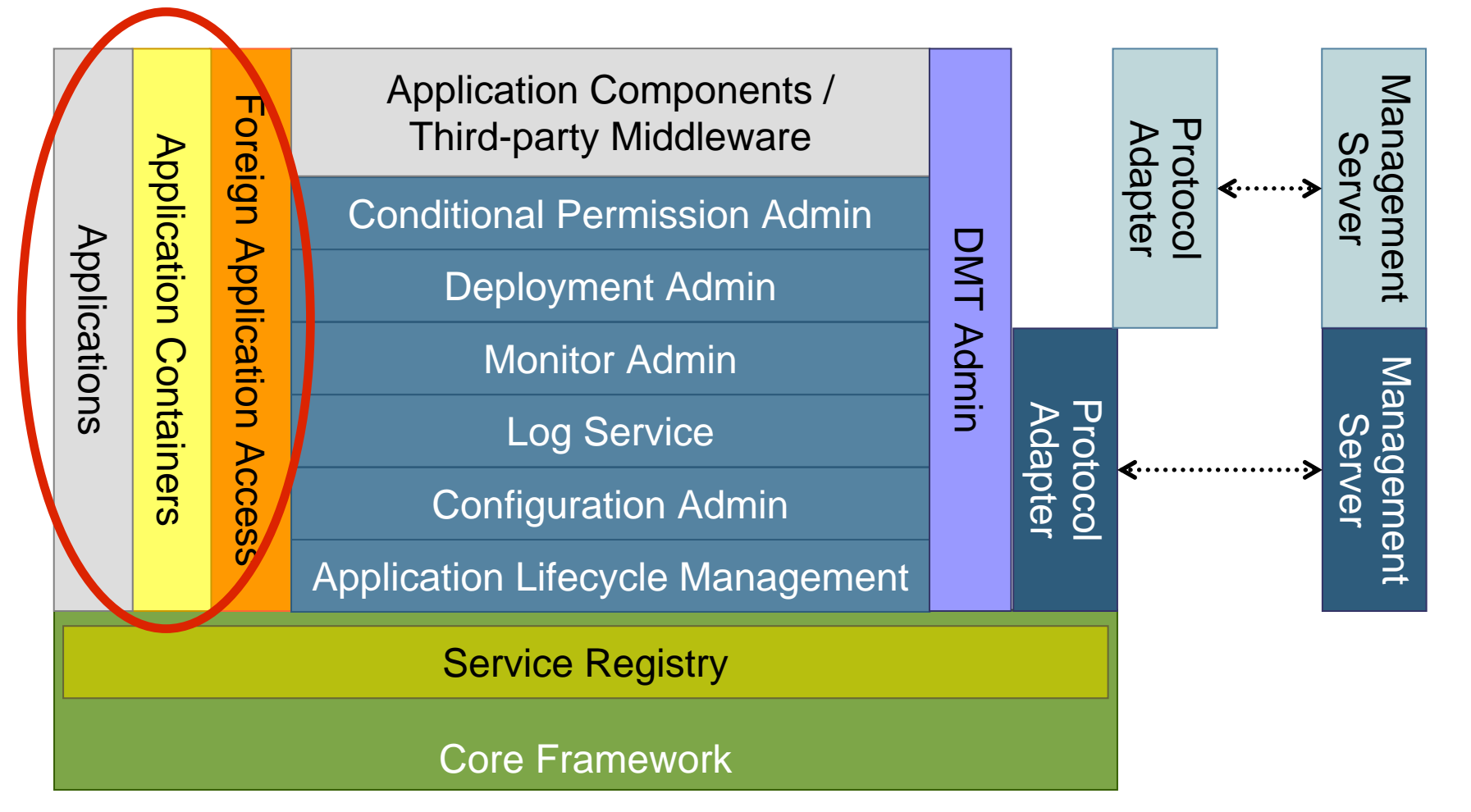

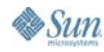

#### lavaOne

## **Foreign Application Access**

- • Enables access to the platform for applications
	- •Supports existing application models like MIDP
	- •Application must have managed lifecycle
	- •Application must be packaged as a JAR
- • Application JAR installed to as bundles
	- • Application container recognizes these "bundles" and provides the necessary environment
- • Applications can import shared packages
	- •Declare dependencies using Import-Package
- • Applications can register and use services
	- •Service dependencies declared in XML descriptor

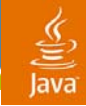

### **Example Application Descriptor**

**<?xml version="1.0" ?>**

**<descriptor xmlns="http://www.osgi.org/xmlns/app/v1.0.0">**

**<application class="com.nokia.mj.sample.ManagedMidlet">**

**<reference**

**name="log"**

**interface="org.osgi.service.log.LogService"/>**

**<reference**

**name="config"**

**interface="org.osgi.service.cm.ConfigurationAdmin"/>**

**</application>**

**</descriptor>**

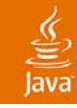

### **Component Development**

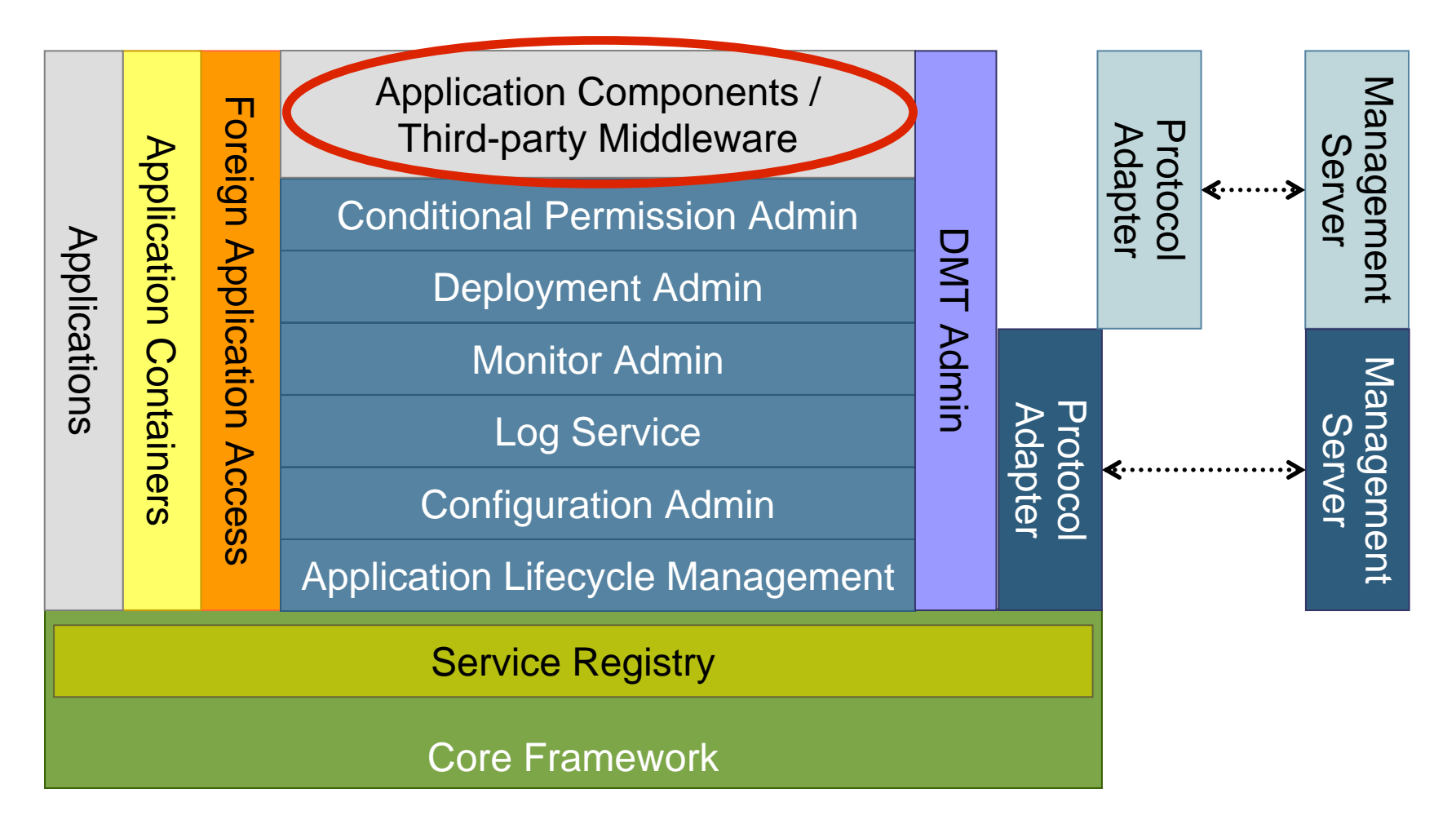

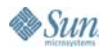

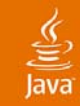

# **Components**

- •Bundles can share packages and provide services
- $\bullet$  Shared packages
	- •Class libraries
	- •Loaded only once, static elements are shared
- • Services—Like daemon processes
	- •Autonomous operation
	- •Own execution context
	- •Lifecycle independent from clients lifecycle
- $\bullet$  Under the control of Java 2 based permissions— Fine-grained access control
	- •Exporting and importing packages—On package level
	- •Service lookup and registration—On service level

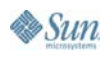

#### **Creating Service Components**

lava

Sun

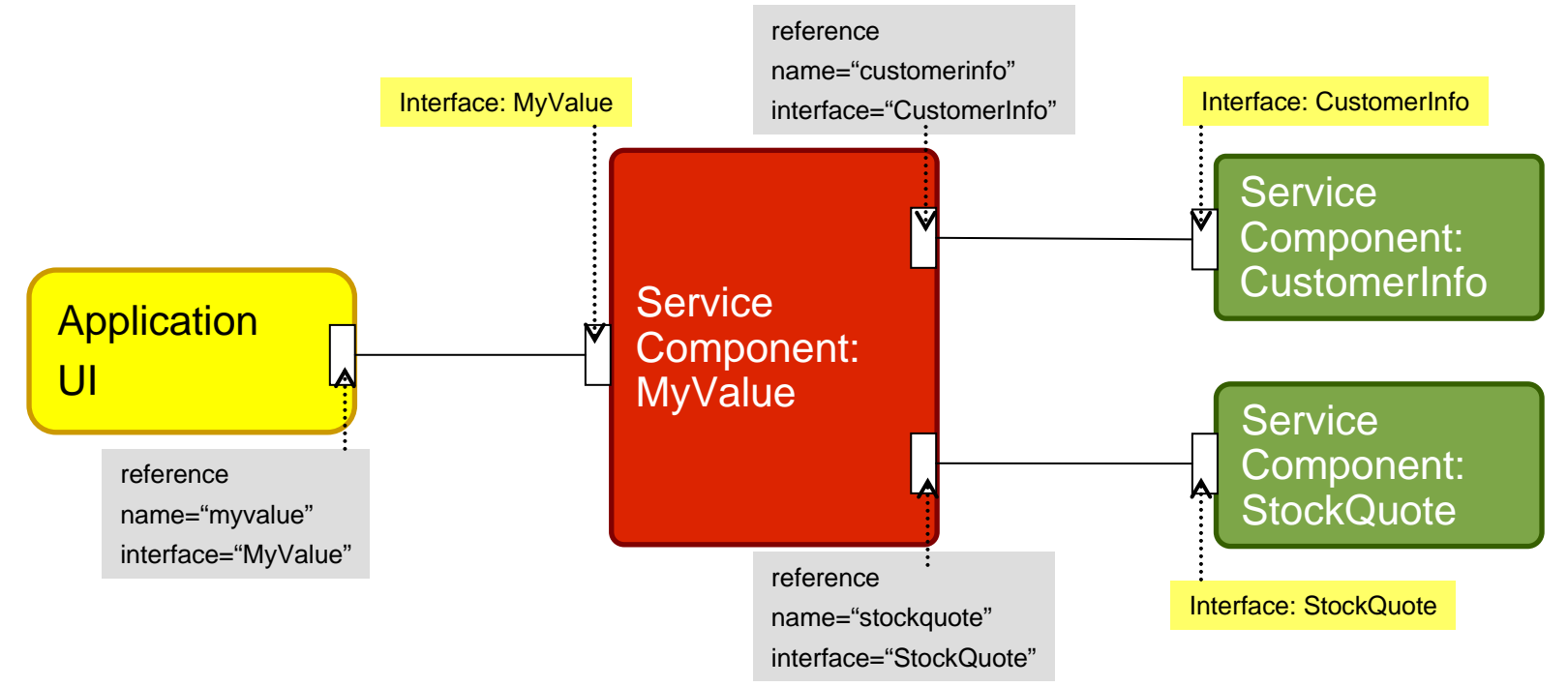

- • A simple stock-value calculator; Service **MyValue** calculates the actual values of a persons stock
	- •Stock price is obtained from **StockQuote** service
	- •The number and type of owned stocks read from the **CustomerInfo** service—one customer owns one type of stocks

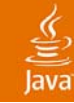

**Sun** 

# **Creating Service Components**

CustomerInfo.java

```
package com.isv.service.customerinfo;
```

```
public interface CustomerInfo { public Customer getCustomer(String customerID);); }
```
Customer.java

```
2006 JavaOneSM Conference | Session TS-3757 | 30
 package com.isv.service.stockquote;
 public interface StockQuote { public float getQuote(String symbol); }
 package com.isv.service.customerinfo;
 public interface Customer { public String getCustNo();
     public String getFirstName();
     public String getLastName();
     public String getSymbol();
    public int getNumShares(); }
StockQuote.java
```
java.sun.com/javaone/sf

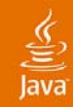

## **Creating Service Components— The Service Interface**

```
package com.isv.process.myvalue;
public interface MyValue { public float getMyValue(String customerID); }
MyValue.java
```
Bundle manifest:

```
Manifest-Version: 1.0Bundle-SymbolicName: com.isv.service.myvalue
Bundle-Verison: 1.0.0Bundle-Vendor: Acme Inc.Export-Package: com.isv.service.myvalue; specification-
version=1.0
```
- •Service defined as an interface
- • Bundle exports the package of service interface definition
	- •Specification version is used during dependency resolution
- • Implementation will be in a different package
	- •Implementation package is not exported to hide it from other bundles

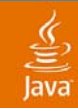

### **Creating Service Components— Implementing Business Logic**

```
package com.isv.process.myvalue.impl;
public class MyValueImpl implements MyValue {…
protected void activate(ComponentContext context) { this.context = context; }
public float getMyValue(String customerID) { CustomerInfo cInfo =(CustomerInfo)context.locateService("customerInfo");
   Customer customer = cInfo.getCustomer(customerID);
   StockQuote sQuote = 
        (StockQuote)context.locateService("stockQuote");
   float quote = sQuote.getQuote(customer.getSymbol());
return (quote * customer.getNumShares()); }
```
• The declared policy/cardinality ensures that **locateService** returns valid service objects

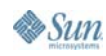

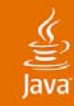

#### **Creating Service Components— Component Descriptor**

```
<?xml version="1.0" encoding="UTF-8"?>
<scr:component name="com.isv.process.myvalue.MyValue"
     xmlns:scr="http://www.osgi.org/xmlns/scr/v1.0.0">
```

```
<implementation 
      class="com.isv.process.myvalue.impl.MyValueImpl"/>
```

```
<service>
```
**<provide interface="com.isv.process.myvalue.MyValue"/> </service>**

```
<reference name="customerInfo"
interface="com.isv.service.customerinfo.CustomerInfo"
   cardinality="1..1"
   policy="static"/>
```

```
<reference name="stockQuote"
     interface="com.isv.service.stockquote.StockQuote"
     cardinality="1..1"
    policy="static"/>
</scr:component>
```
• Component descriptor specifies the implementation class, provided services, service dependencies

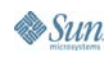

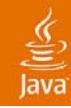

## **Creating Service Components— Creating the Bundle**

Additions to manifest:

```
…Import-Package: org.osgi.framework; specification-version=1,
org.osgi.service.component,
 com.isv.service.customerinfo, 
 com.isv.service.stockquote
```
**Service-Component: com/isv/process/myvalue/impl/myvalue.xml**

- •Import the packages for the interface of the used services
- • Component descriptor file is listed in Service-Component header
- •Package it in a JAR

**META-INF\MANIFEST.MF**

**com/isv/process/myvalue/MyValue.class com/isv/process/myvalue/impl/MyValueImpl.class com/isv/process/myvalue/impl/myvalue.xml**

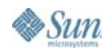

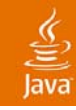

# **Summary…**

The 232 Platform

- • Provides an intra-VM realization of SOA concepts, including
	- •Component model
	- • Service model, with efficient, direct API call based interaction model
- Enables a new, modular architecture for mobile applications
- $\bullet$  Enables extending the platform with new functionality—Mobile middleware
- $\bullet$  Supports the management of components through their whole lifecycle

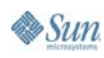

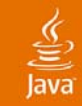

### **Meet Us!**

- • See our JSR-232 demos at Nokia booth; Booth number 1114
- 20:30 today: BOF-0157: The OSGi Service Architecture, From Embedded to Enterprise

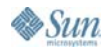

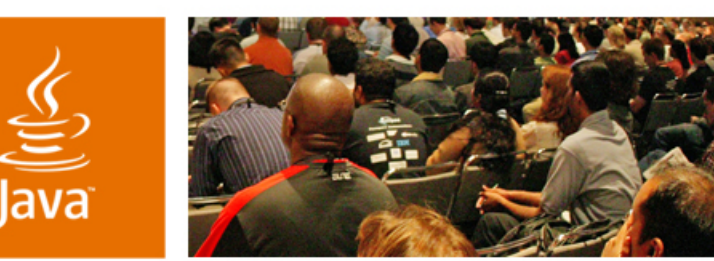

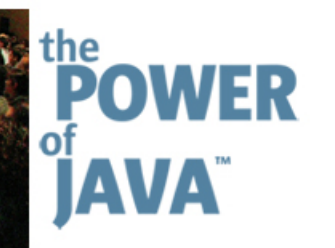

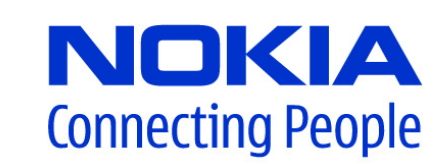

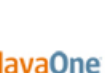

 $\otimes$ Sun

# **Mobile Java™ Technology JSR 232 Architecture and Benefits**

**Jon Bostrom**

Director, Architecture

**Nokia** http://www.nokia.com/ TS-3757

**Gábor Pécsy** Software Technology Specialist

2006 JavaOneSM Conference | Session TS-3757

java.sun.com/javaone/sf